## Context Free Grammars

We think of context free grammars as **generating** strings.

1. Start from the start symbol  $S$ .

2. Choose a nonterminal in the string, and a production rule  $A \rightarrow w_1 | w_2 | ... | w_k$  replace that copy of the nonterminal with  $w_i$ . **Context Free Grammars**<br>We think of context free grammars as **generating** strings.<br>1. Start from the start symbol S.<br>2. Choose a nonterminal in the string, and a production rule  $A \rightarrow w_1 |w_2| \dots |w_k$  replace that copy of the 2/20/2024<br> **Context Free Grammars**<br>
We think of context free grammars as **generating** strings.<br>
1. Start from the start symbol S.<br>
2. Choose a nonterminal in the string, and a production rule  $A \rightarrow w_1 |w_2| \dots |w_k$  replace th

**Context Free Grammars**<br>We think of context free grammars as generating strings.<br>1. Start from the start symbol *S*.<br>2. Choose a nonterminal in the string, and a production rule *A* →<br> $w_1|w_2|...|w_k$  replace that copy of from  $S$ .

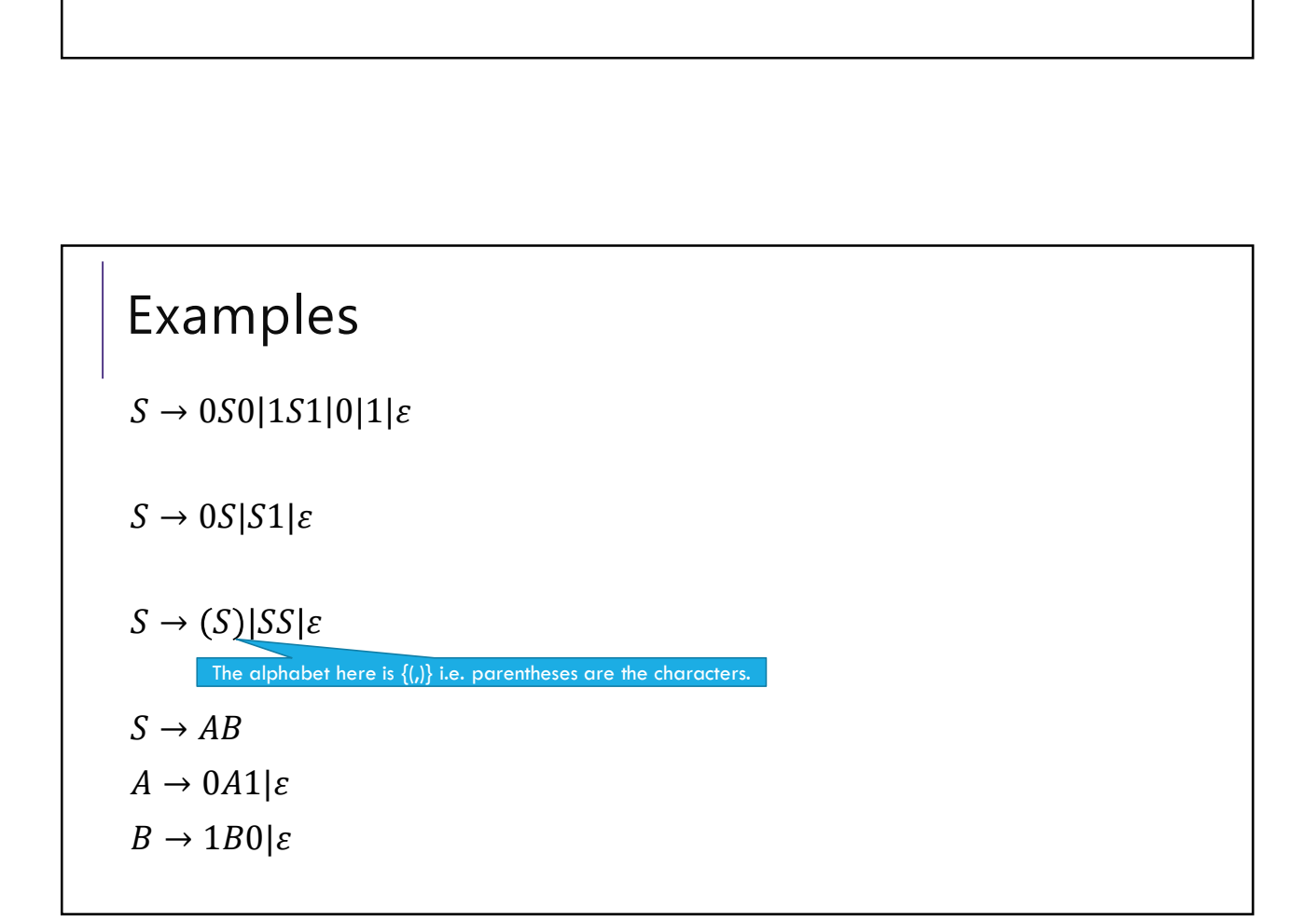

## Arithmetic

2/20/2024<br>
Arithmetic<br>  $E → E + E|E * E|(E)|x|y|z|0|1|2|3|4|5|6|7|8|9$ <br>
Generate  $(2 * x) + y$ Arithmetic<br>  $E → E + E|E * E|(E)|x|y|z|0|1|2|3|4|5|6|7|8|9$ <br>
Generate  $(2 * x) + y$ <br>
Generate  $2 + 3 * 4$  in two different ways Arithmetic<br>  $E \rightarrow E + E[E * E[(E)|x|y|z|0|1|2|3|4|5|6|7|8|9]$ <br>
Generate  $(2 * x) + y$ <br>
Generate  $2 + 3 * 4$  in two different ways

## Parse Trees—remember where parentheses go

Suppose a context free grammar  $G$  generates a string  $x$ A parse tree of  $x$  for  $G$  has Rooted at  $S$  (start symbol) Children of every A node are labeled with the characters of w for some  $A \rightarrow w$ Reading the leaves from left to right gives  $x$ .  $S_{\mathcal{S}}$  and  $\mathcal{S}_{\mathcal{S}}$ 

 $S\rightarrow 0 S 0 |1 S 1 |0 |1| \varepsilon$ 

 $\begin{array}{ccc} 0 & S & 0 \\ \end{array}$ 

1 S 1

1